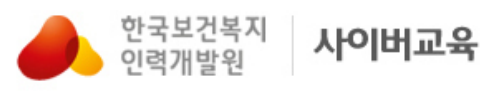

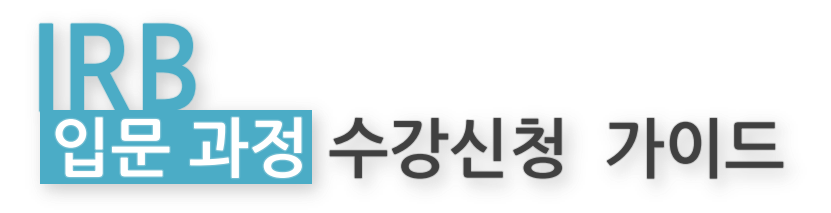

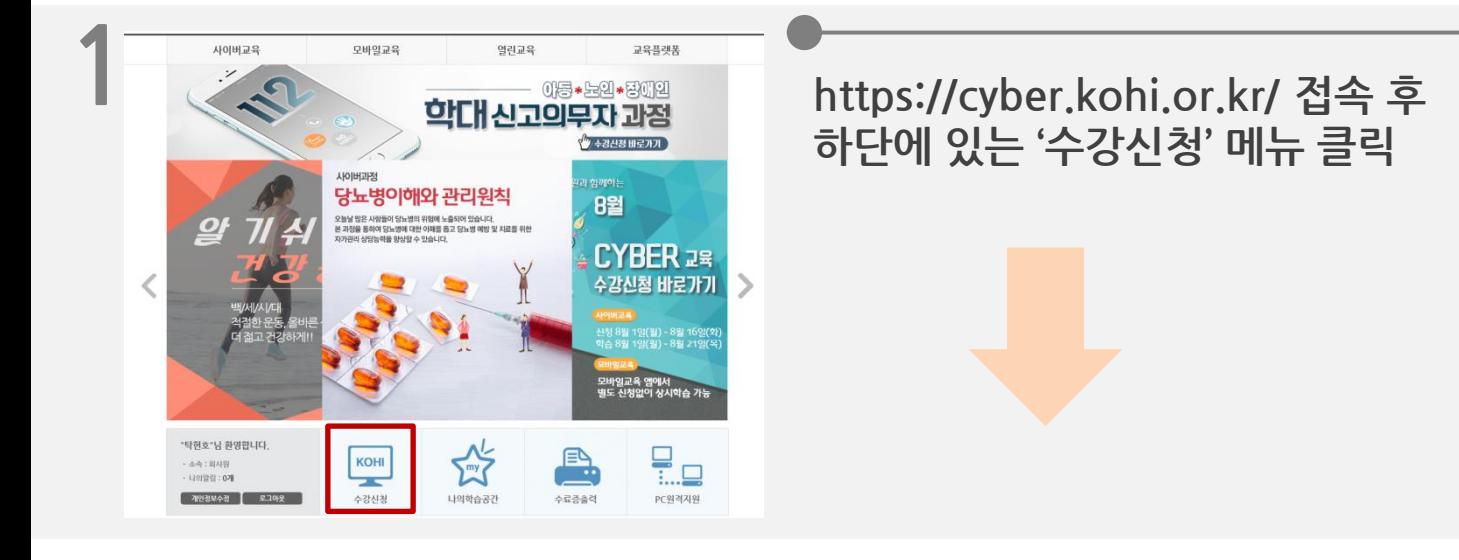

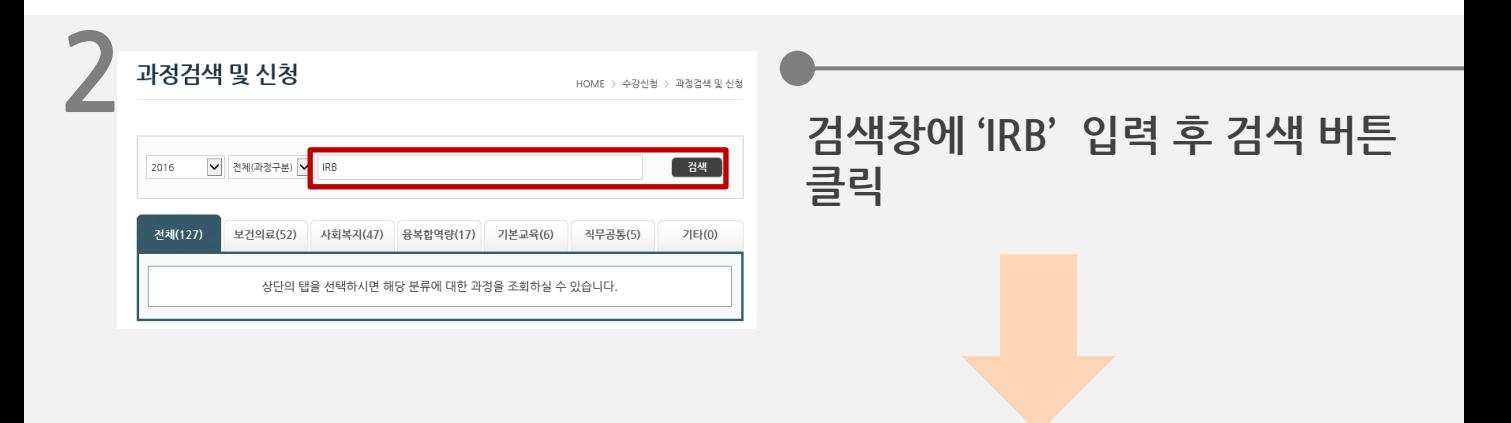

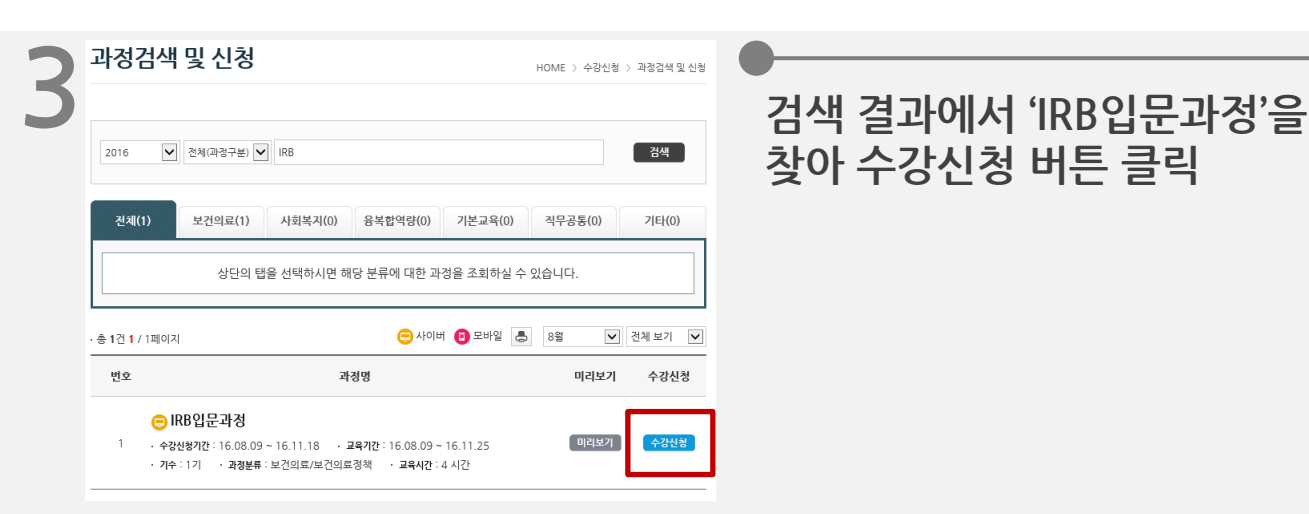

## 찾아 수강신청 버튼 클릭

1

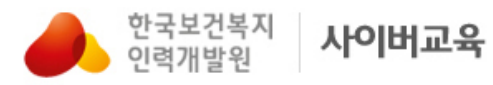

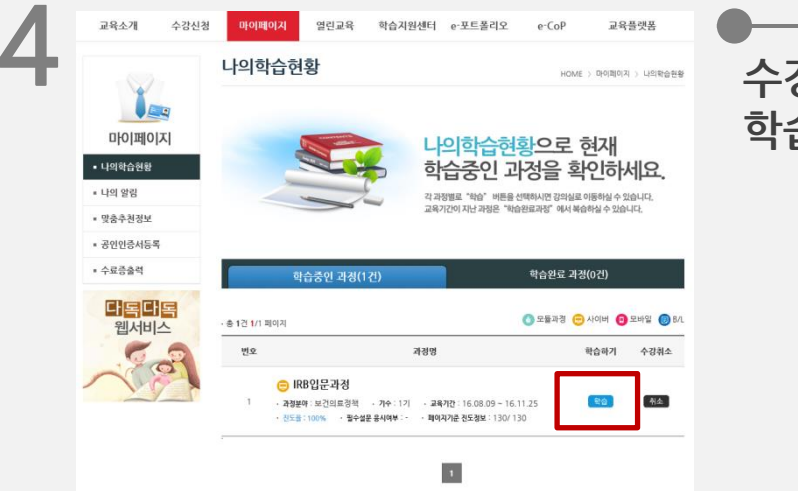

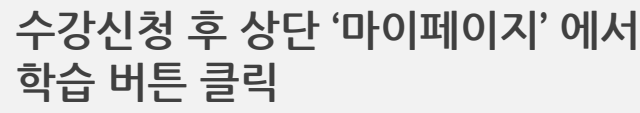

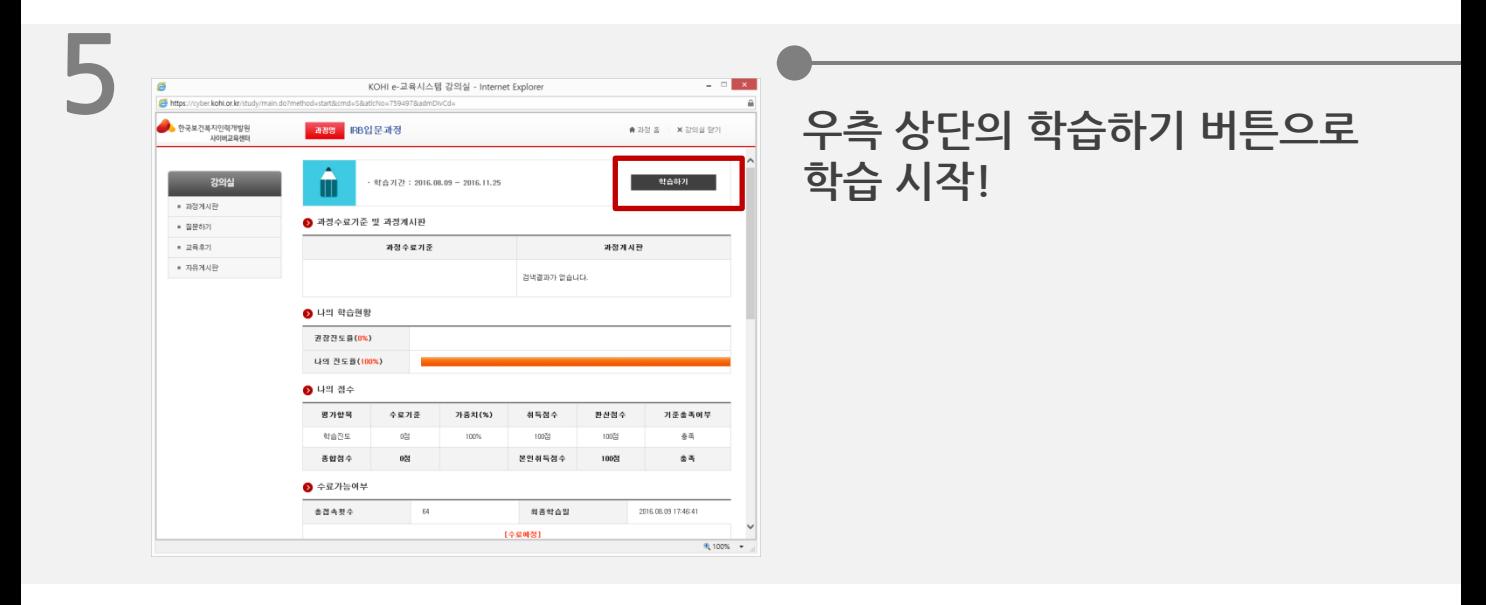

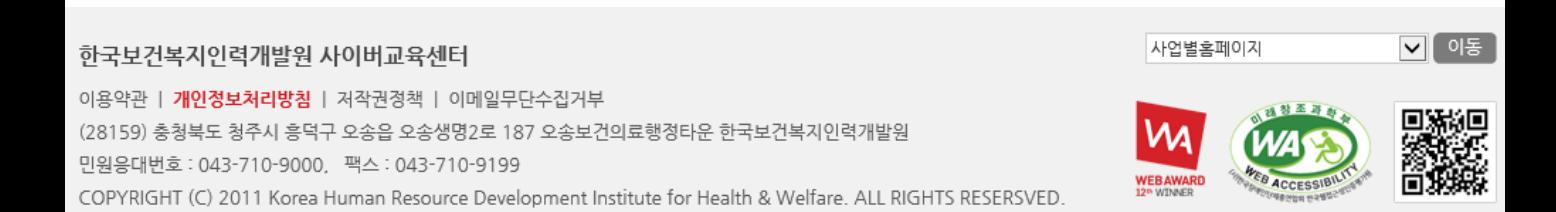

 $\overline{2}$